## Welcome! Waiting for Workshop to start.

R for Economics Workshop Day 2: Friday Jan 14, **9am** - 4pm CT

Things to do while you wait:

- Start up RStudio following instructions on **[u.tamu.edu/R4Econ](http://u.tamu.edu/R4Econ)**
- Respond to poll "Are you having technical difficulties...?"
- If you need technical assistance, join the breakout room.

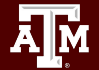

# **R for Economics**

Wesley Brashear 14 January 2022

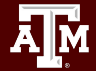

# Day 2 - Friday, January 14th, 9:00-4:00

- 1. Starting RStudio
- 2. Warm-up Review
- 3. Matrices
- 4. Data Frames
- 5. Data visualization in R
- 6. User-created functions
- 7. Working with R markdown

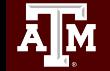

## Data Frames

Zhenhua He 14 January 2022

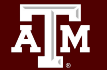

### **DataFrame**

- Primary R data structure
- Two-dimensional size-mutable
- Heterogeneous tabular data structure B

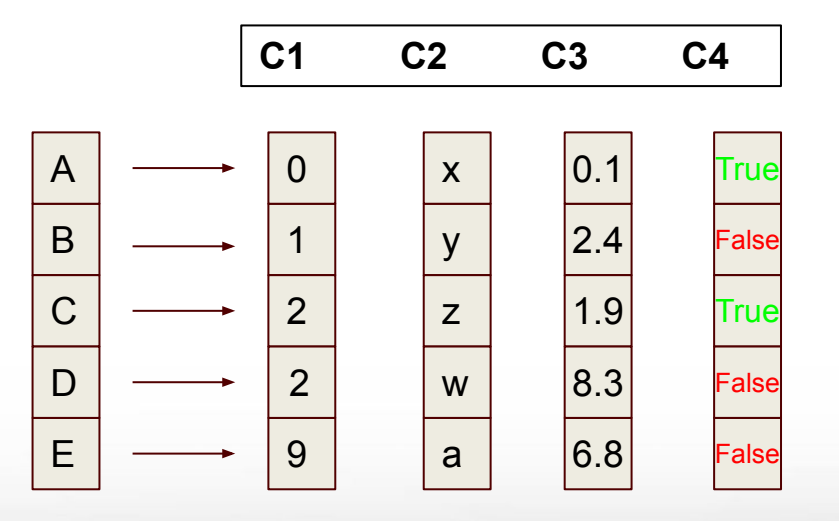

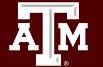

### DataFrame Example

### house sale data

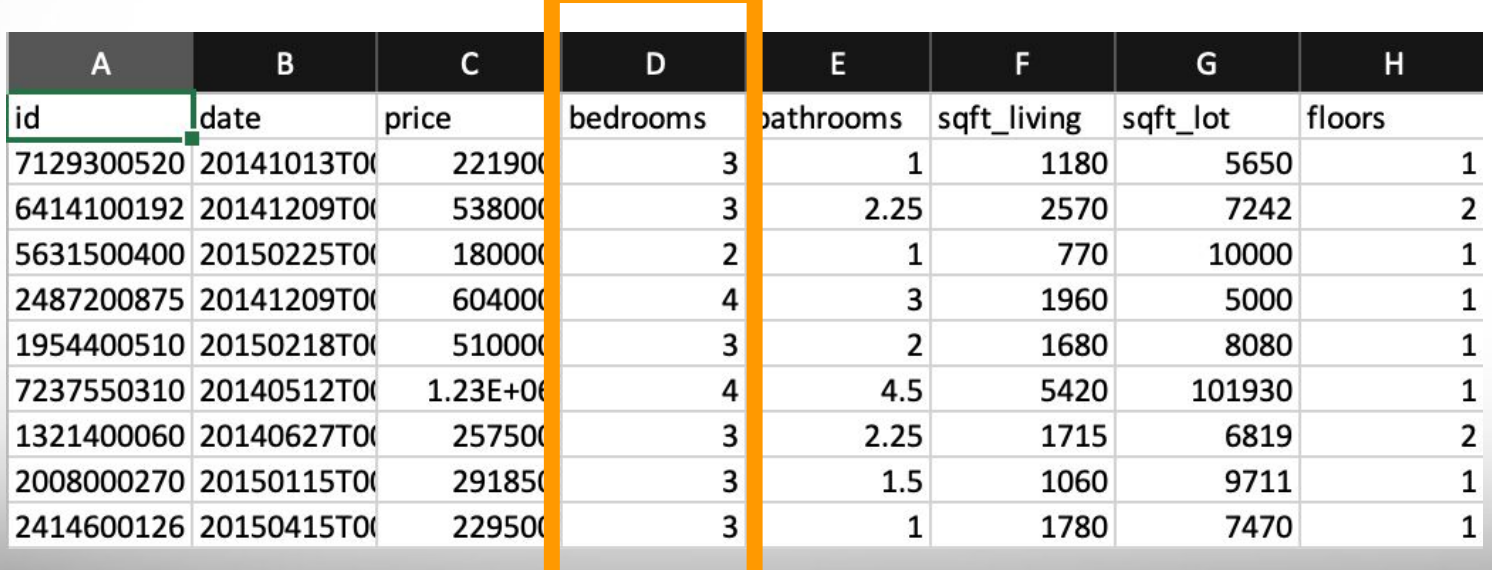

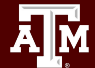

### Creating a Data Frame

Ways to do so:

- from matrix
- from vectors
- Read file (read.csv, read.table, ...)

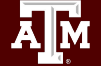

### Break until 1 PM CST

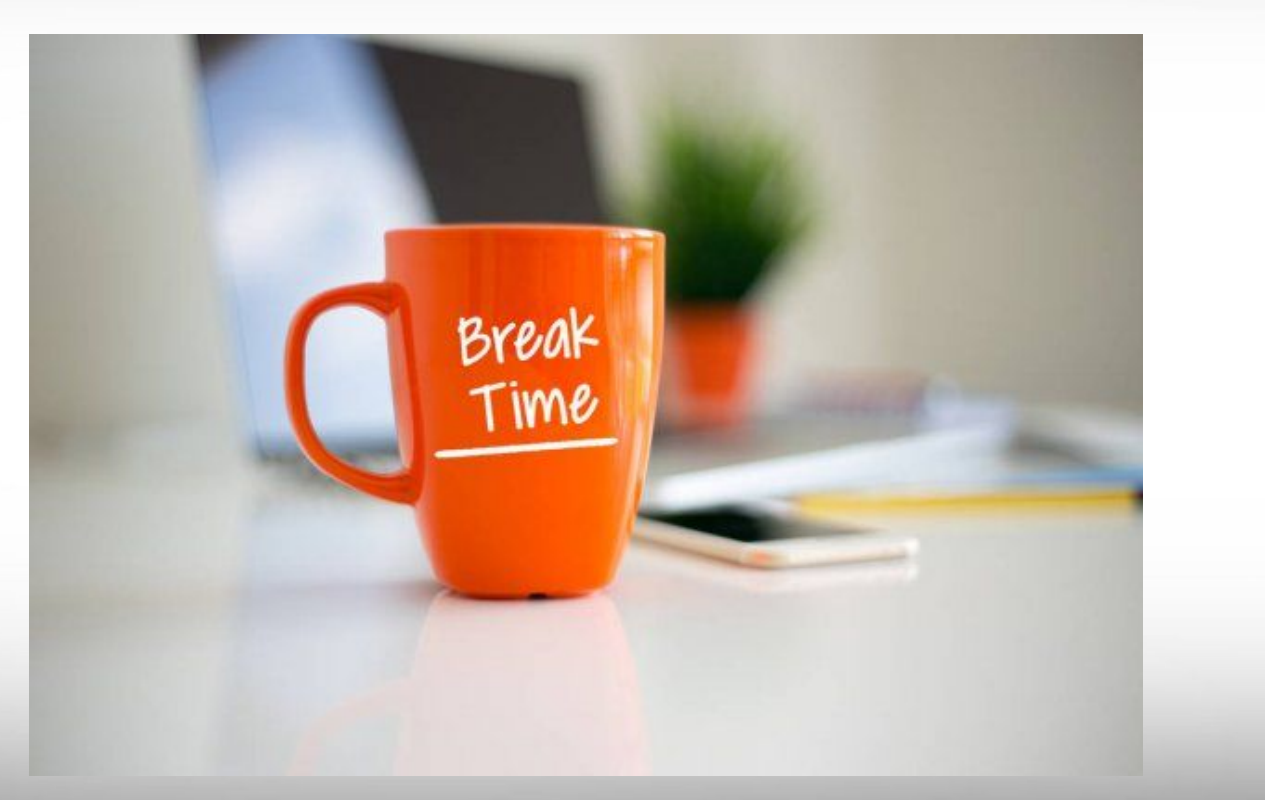

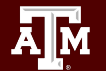

# Working with R Markdown

Wesley Brashear 14 January 2022

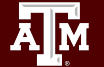

- Allows users to create reports for data analyzed in R
- Connects data to report  $=$  reproducibility
- Supports a variety of outputs:
	- $\circ$  HTML
	- PDF
	- MS word
	- Shiny applications
- Can use multiple languages including R, Python, and SQL

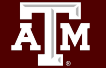

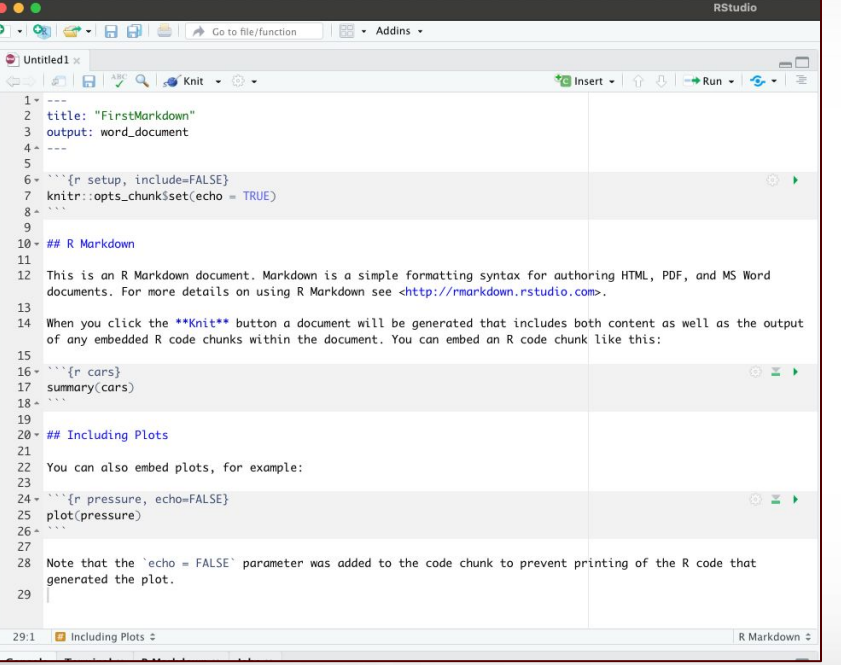

### **FirstMarkdown**

### **R** Markdown

This is an R Markdown document. Markdown is a simple formatting syntax for authoring HTML, PDF, and MS Word documents. For more details on using R Markdown see http://rmarkdown.rstudio.com.

When you click the Knit button a document will be generated that includes both content as well as the output of any embedded R code chunks within the document. You can embed an R code chunk like this:

#### summary(cars)

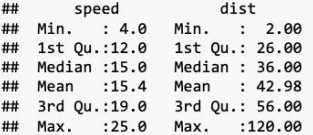

### **Including Plots**

You can also embed plots, for example:

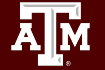

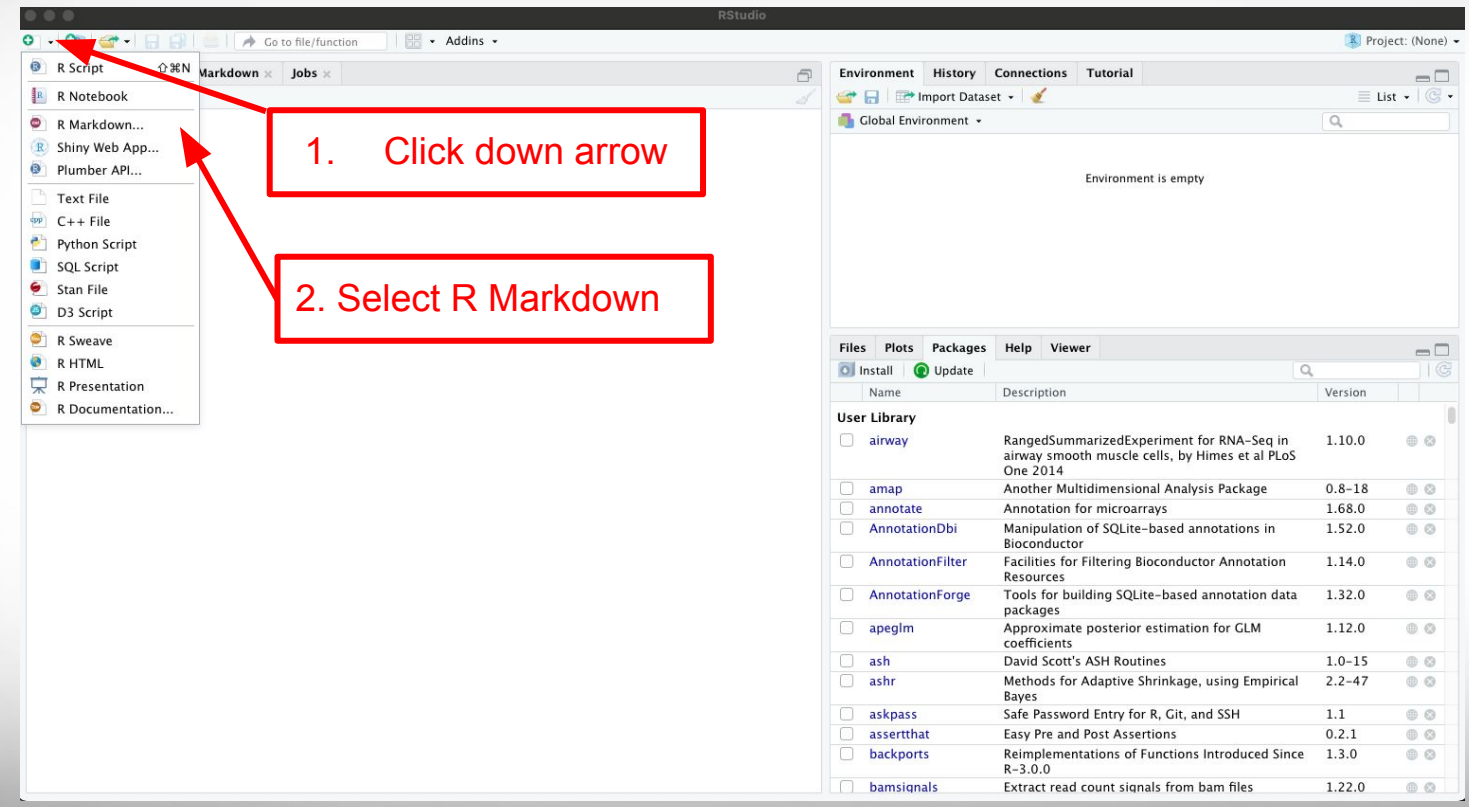

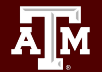

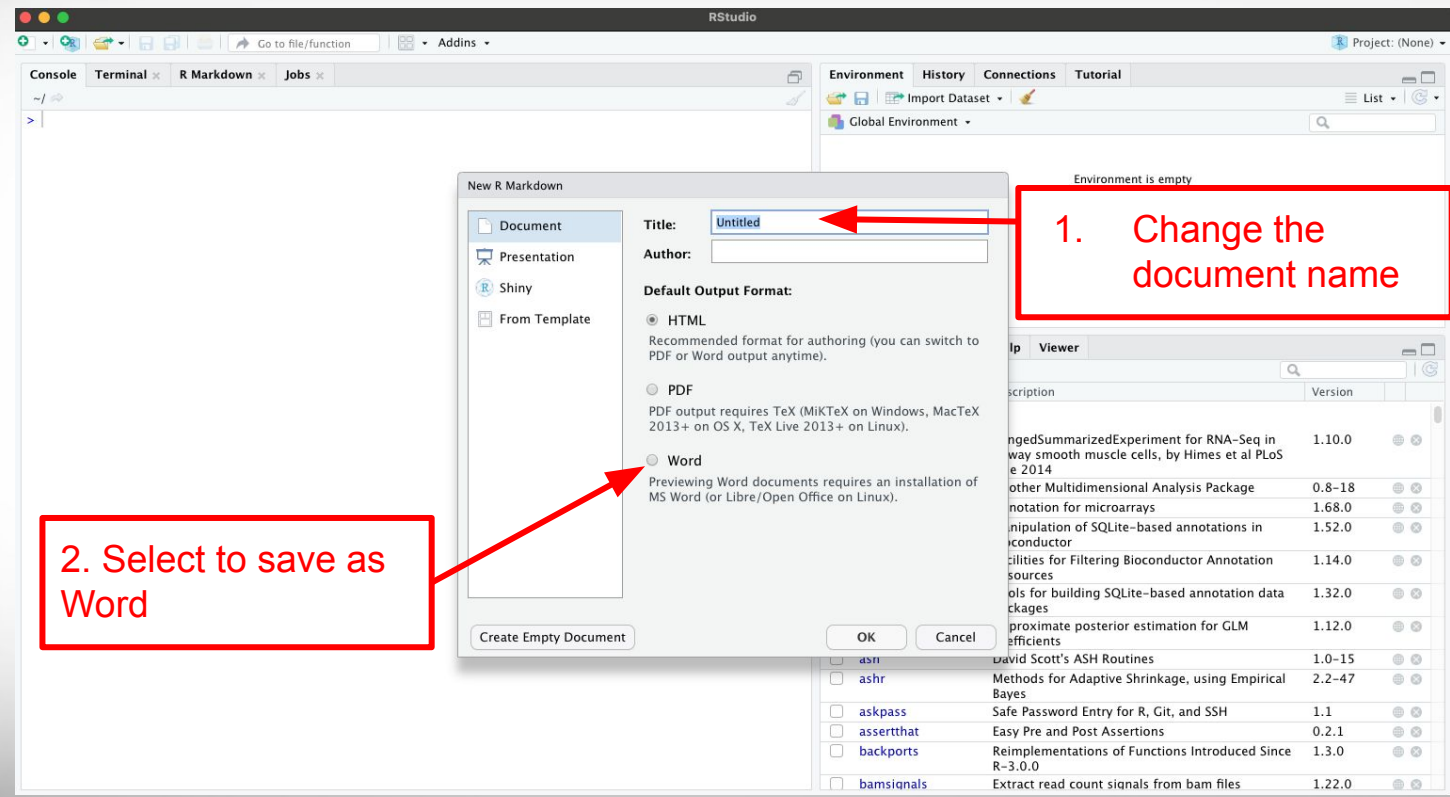

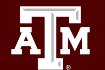

**AM** 

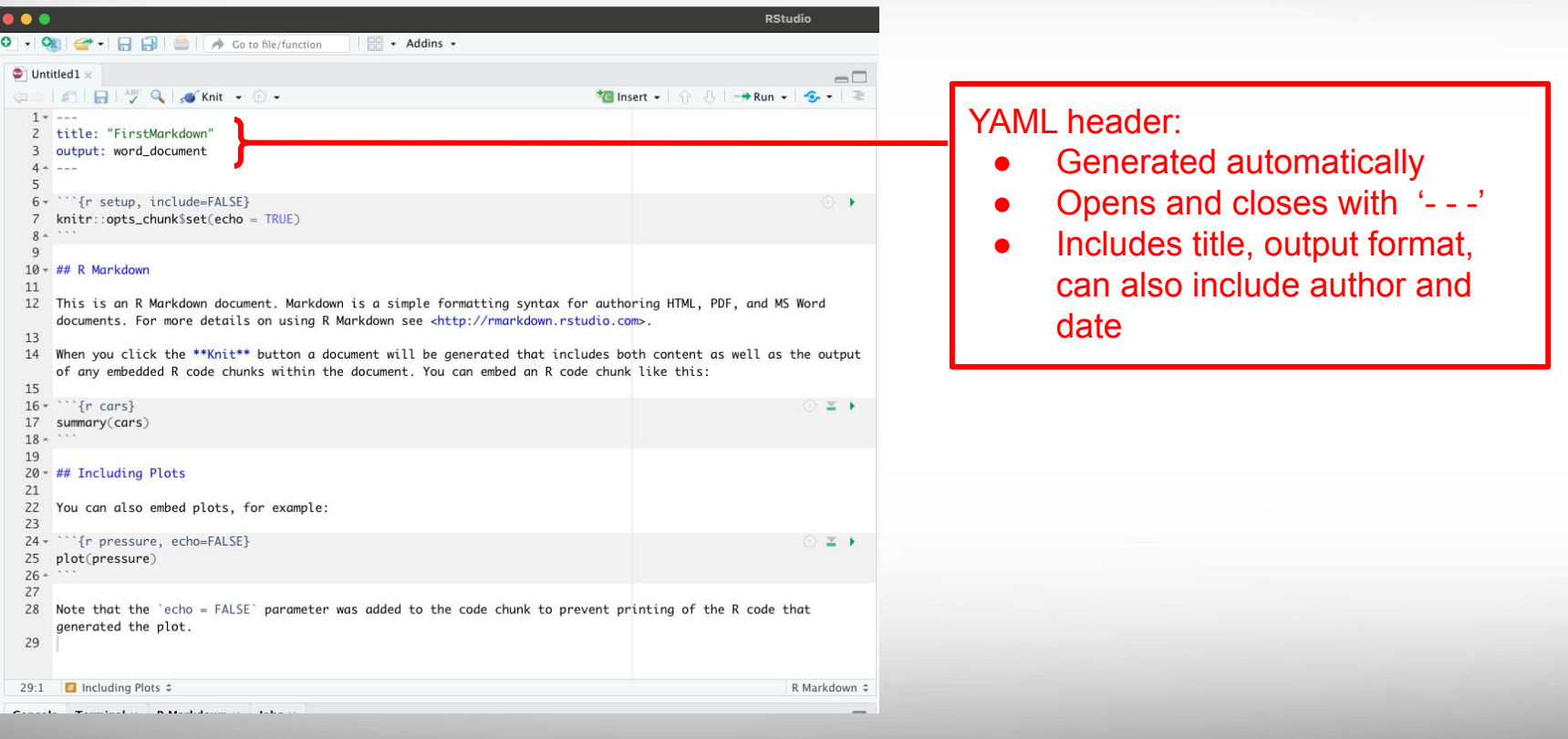

Aм

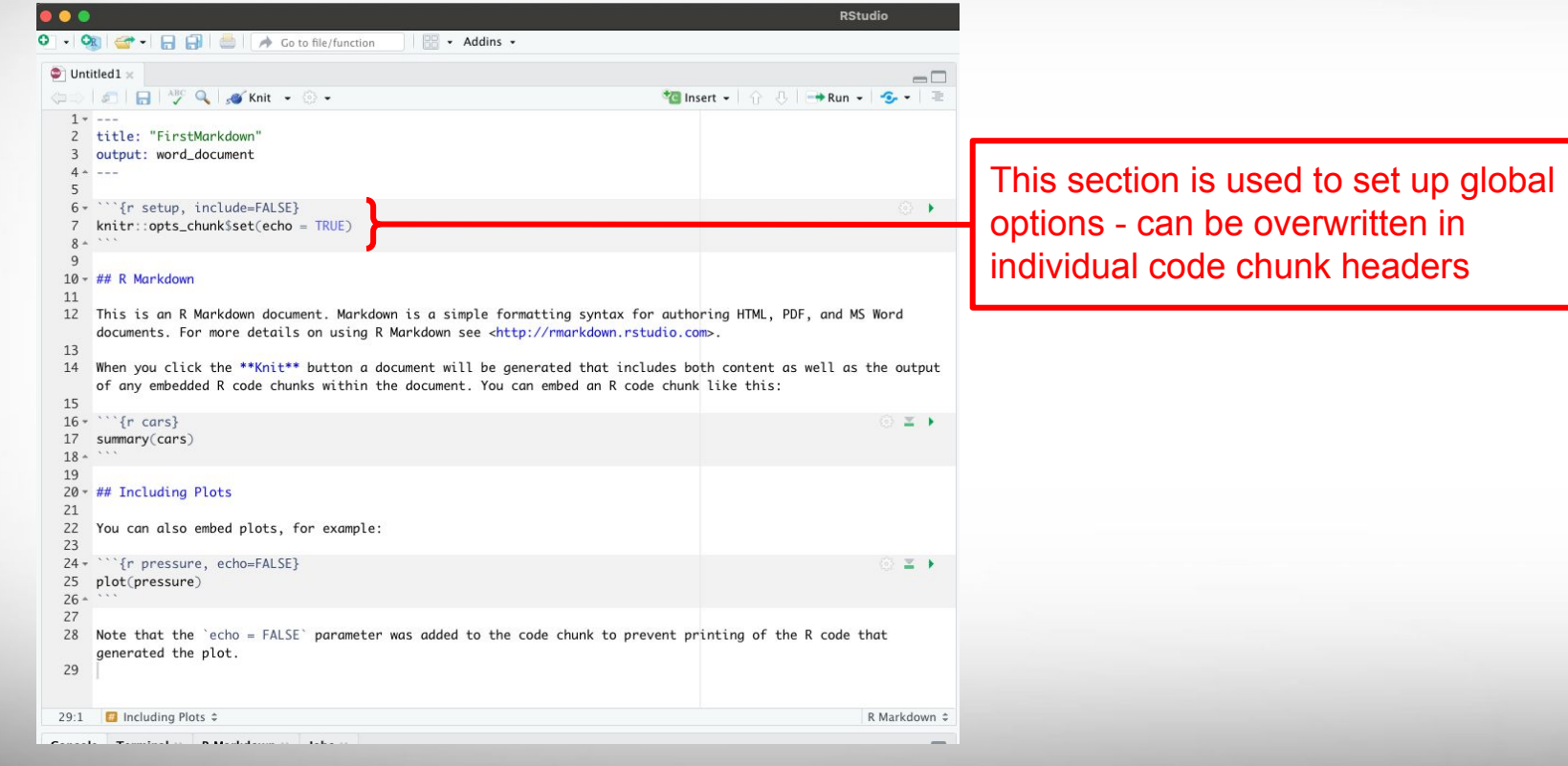

**AM** 

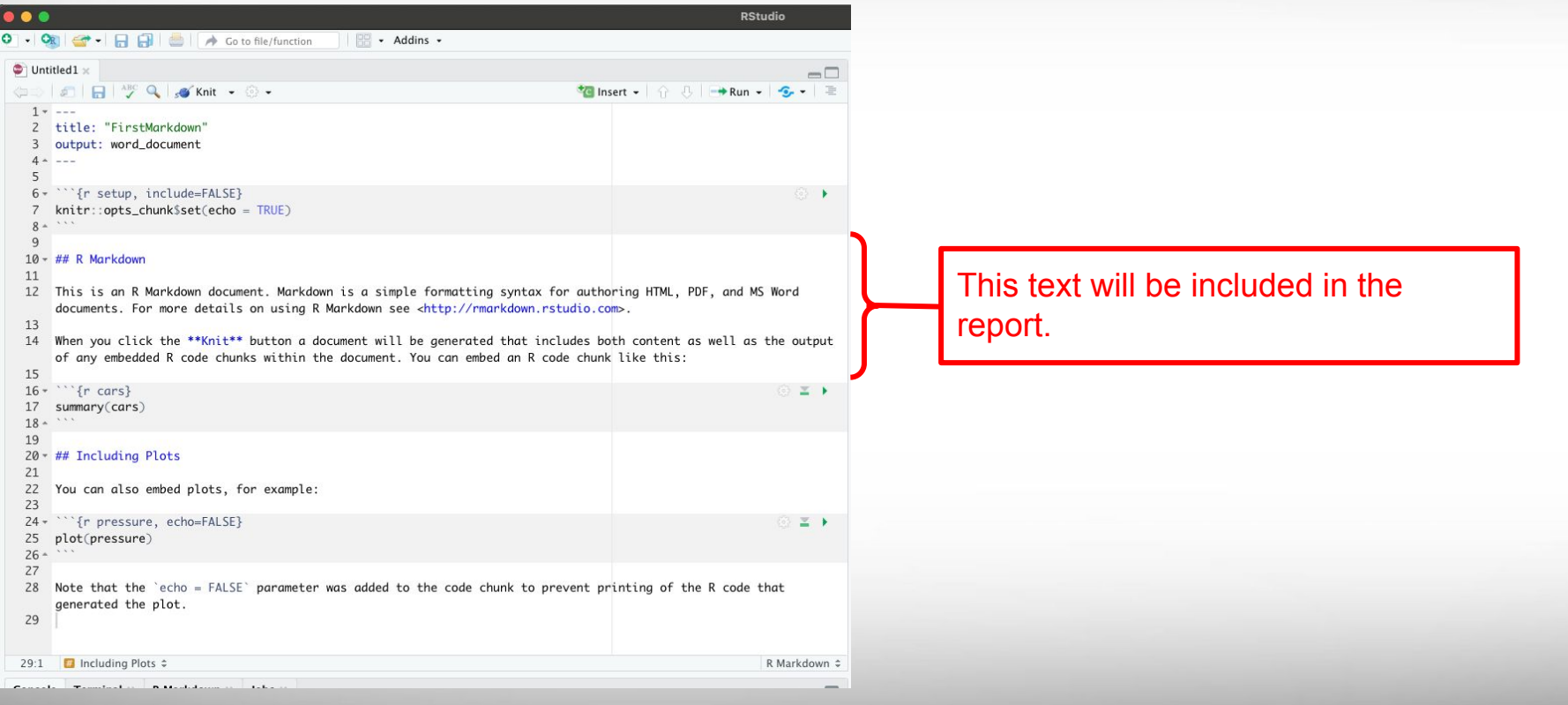

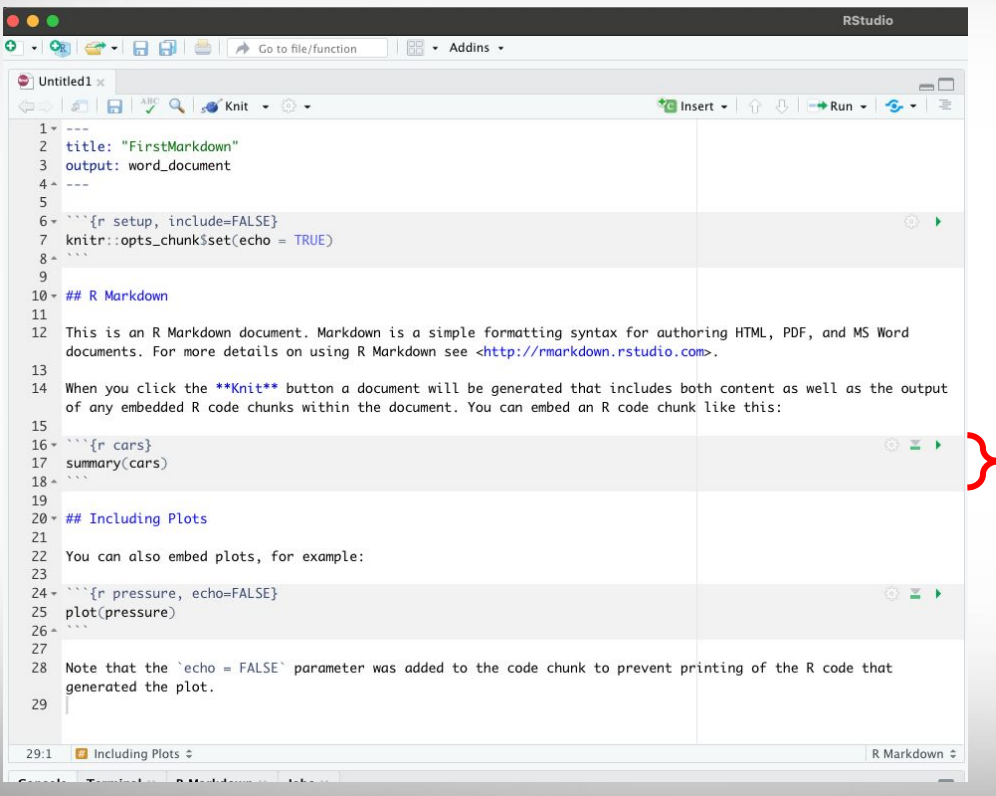

### First code chunk.

- Code chunk opens and closes with 3 backticks.
- Curly brackets include r (denoting the language) and the name of the code chunk
- echo = TRUE inherited from code chunk - code will be shown in report

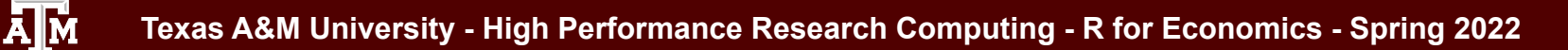

**AM** 

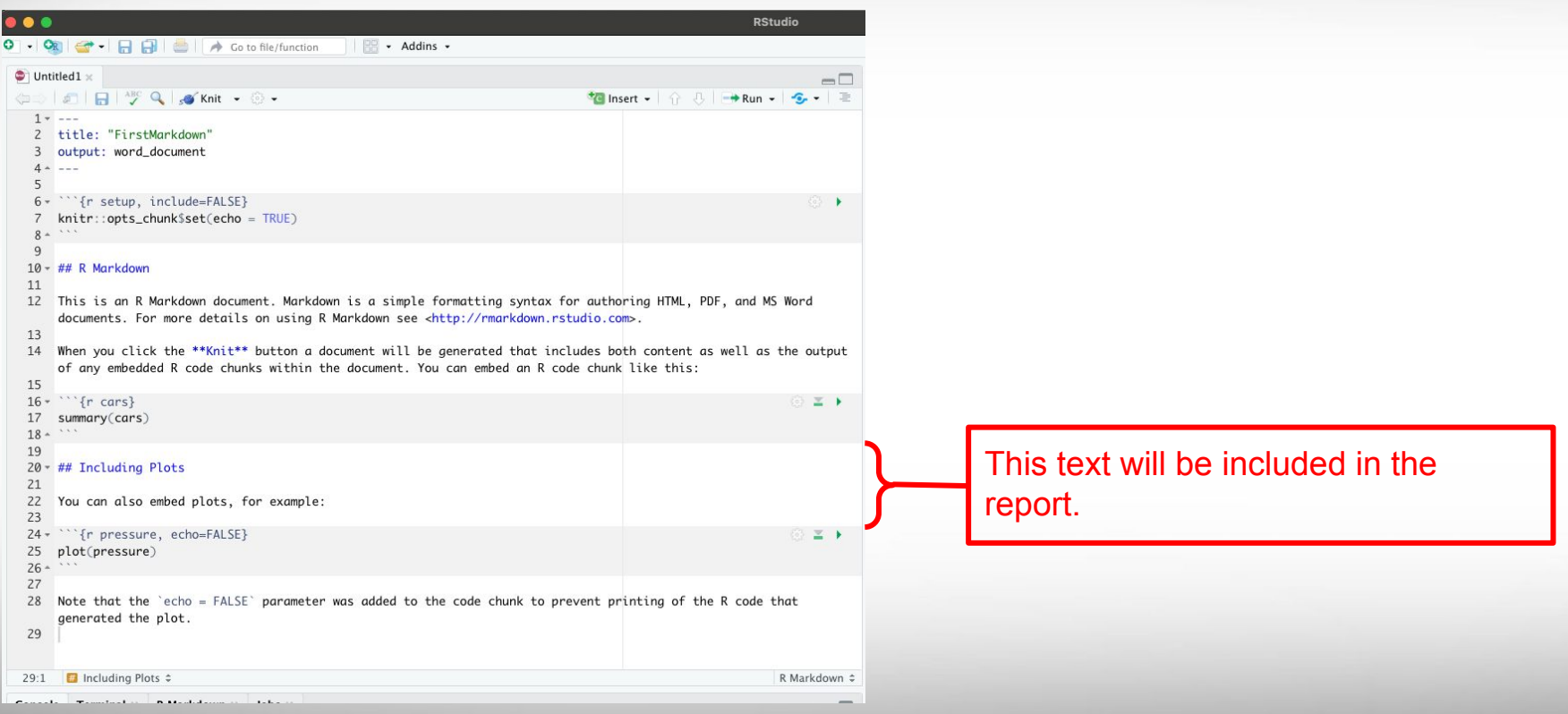

**AM** 

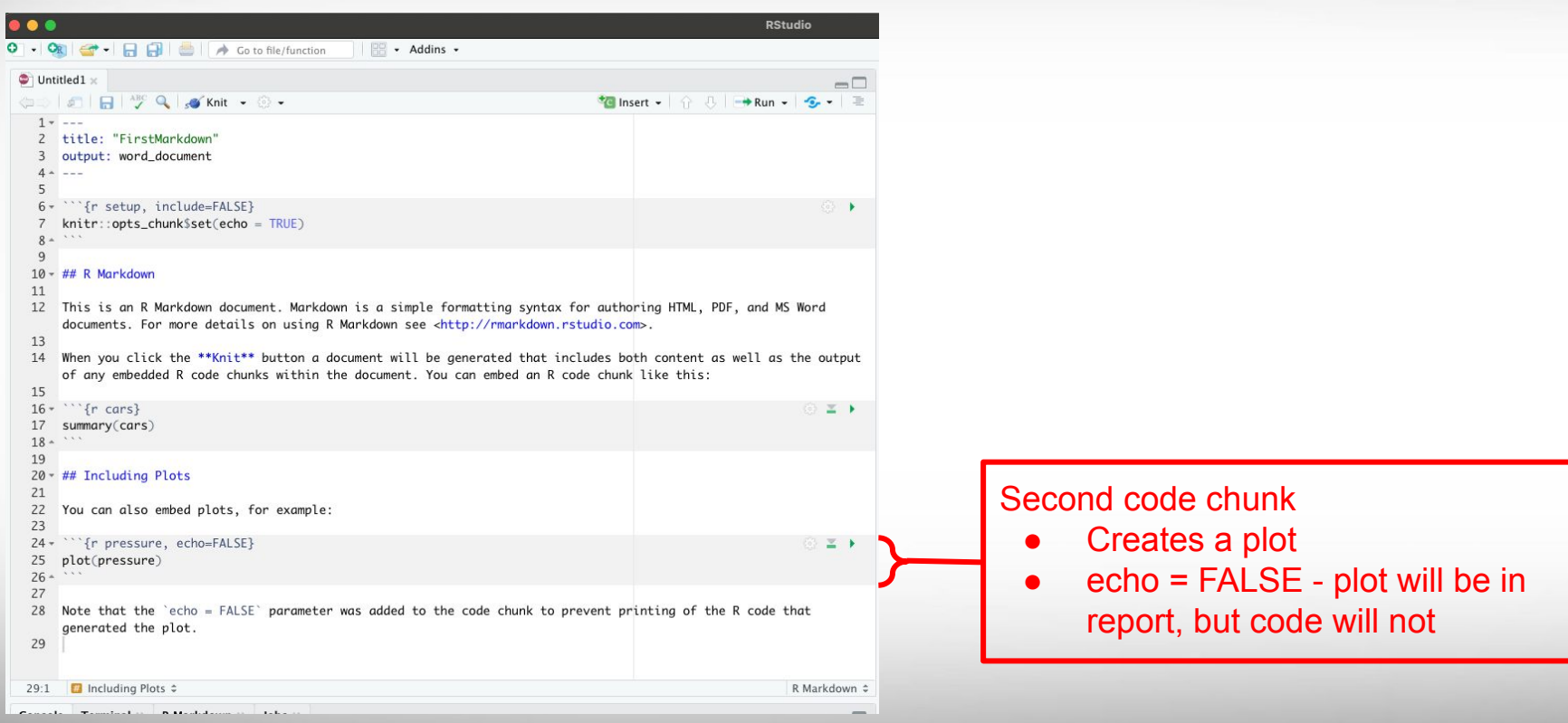

**AM** 

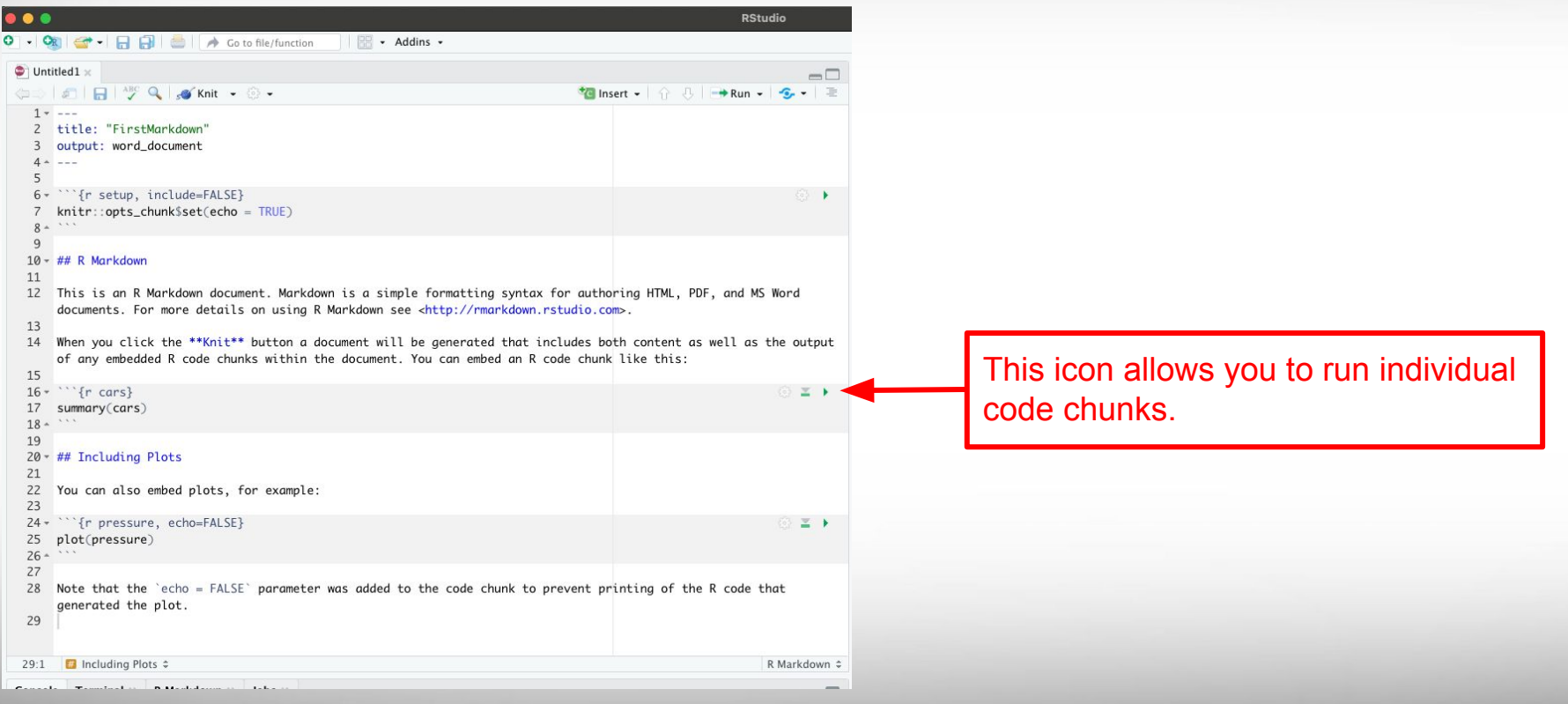

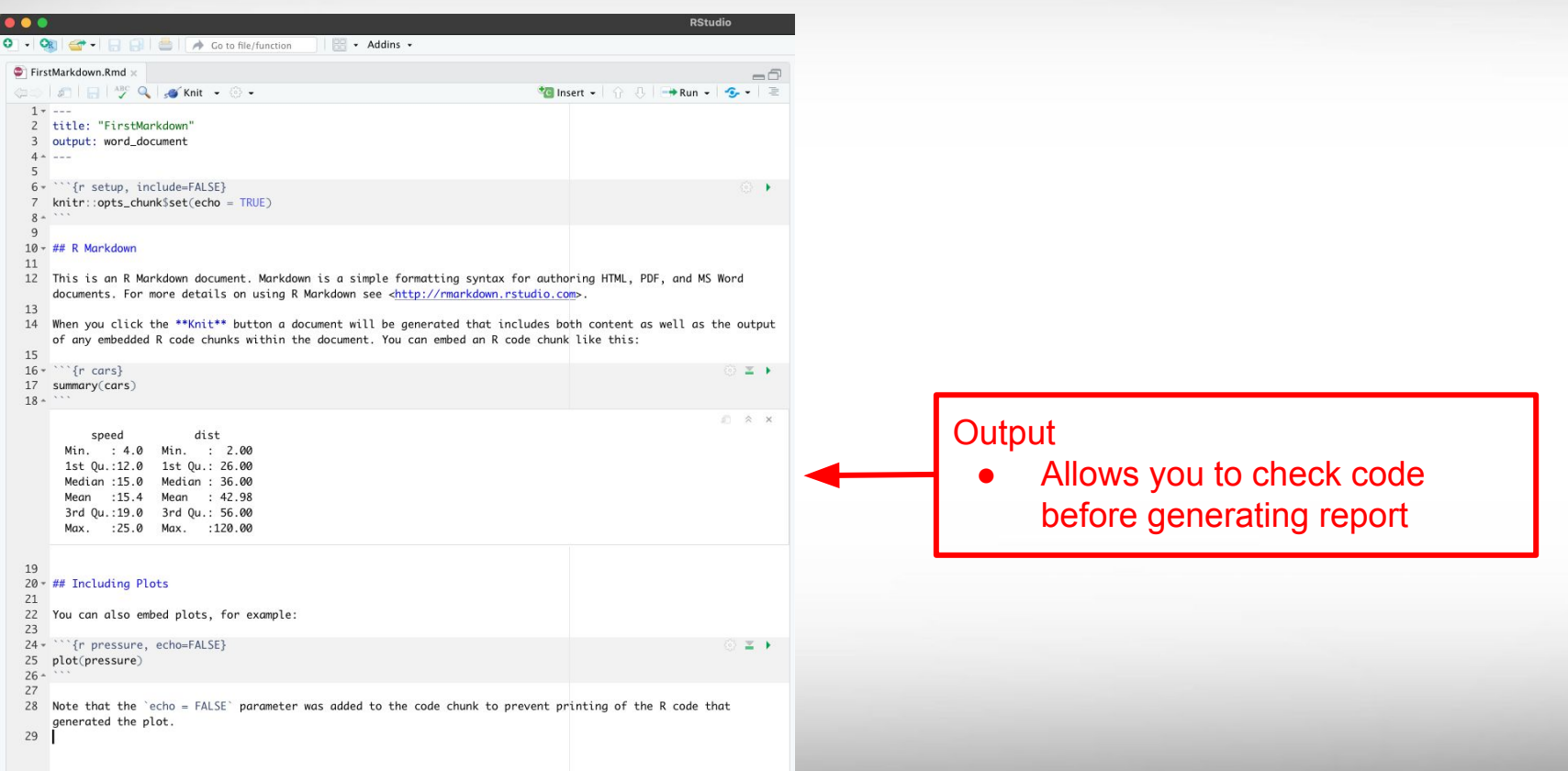

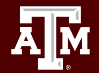

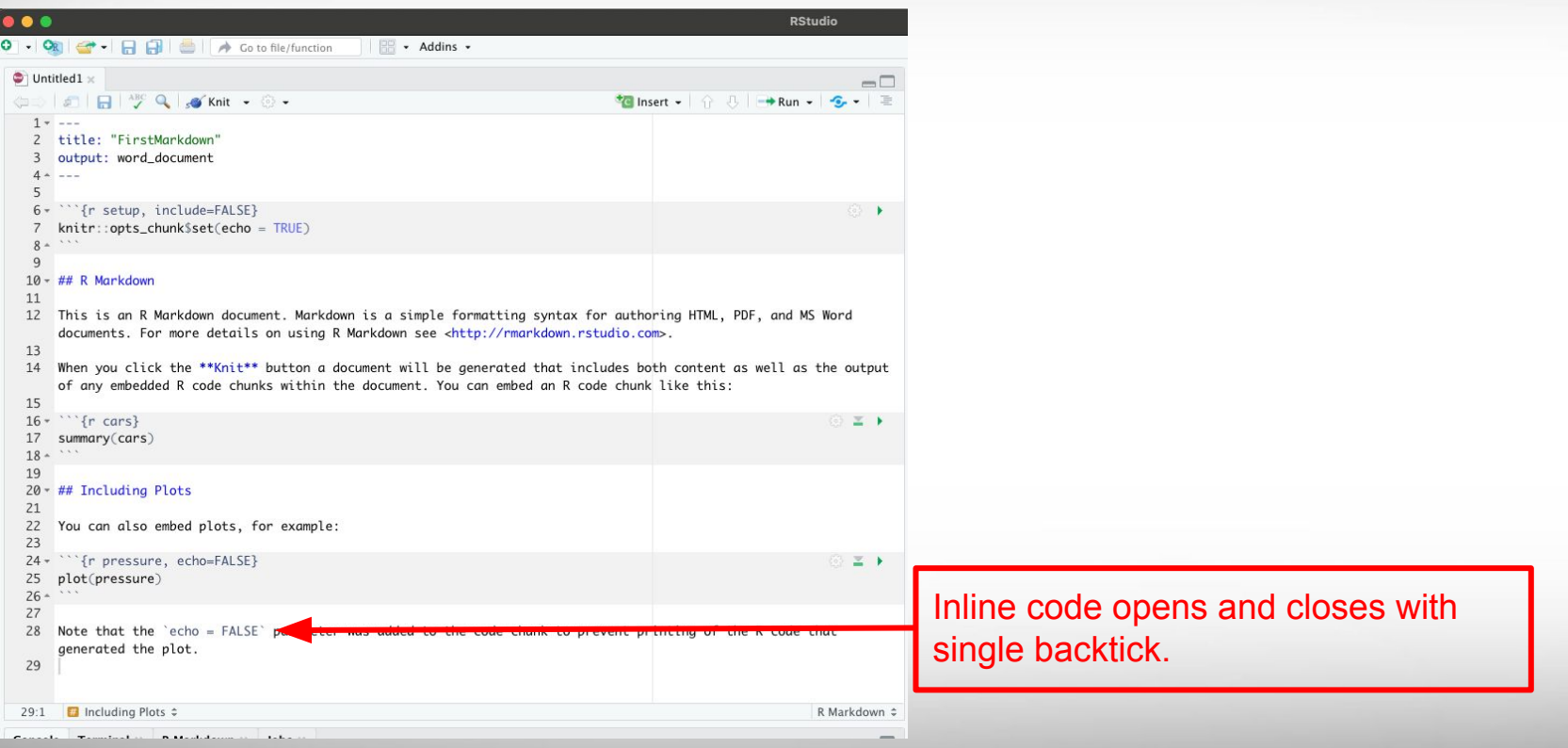

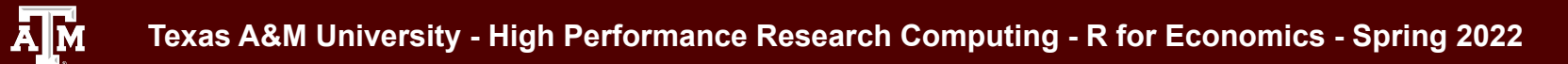

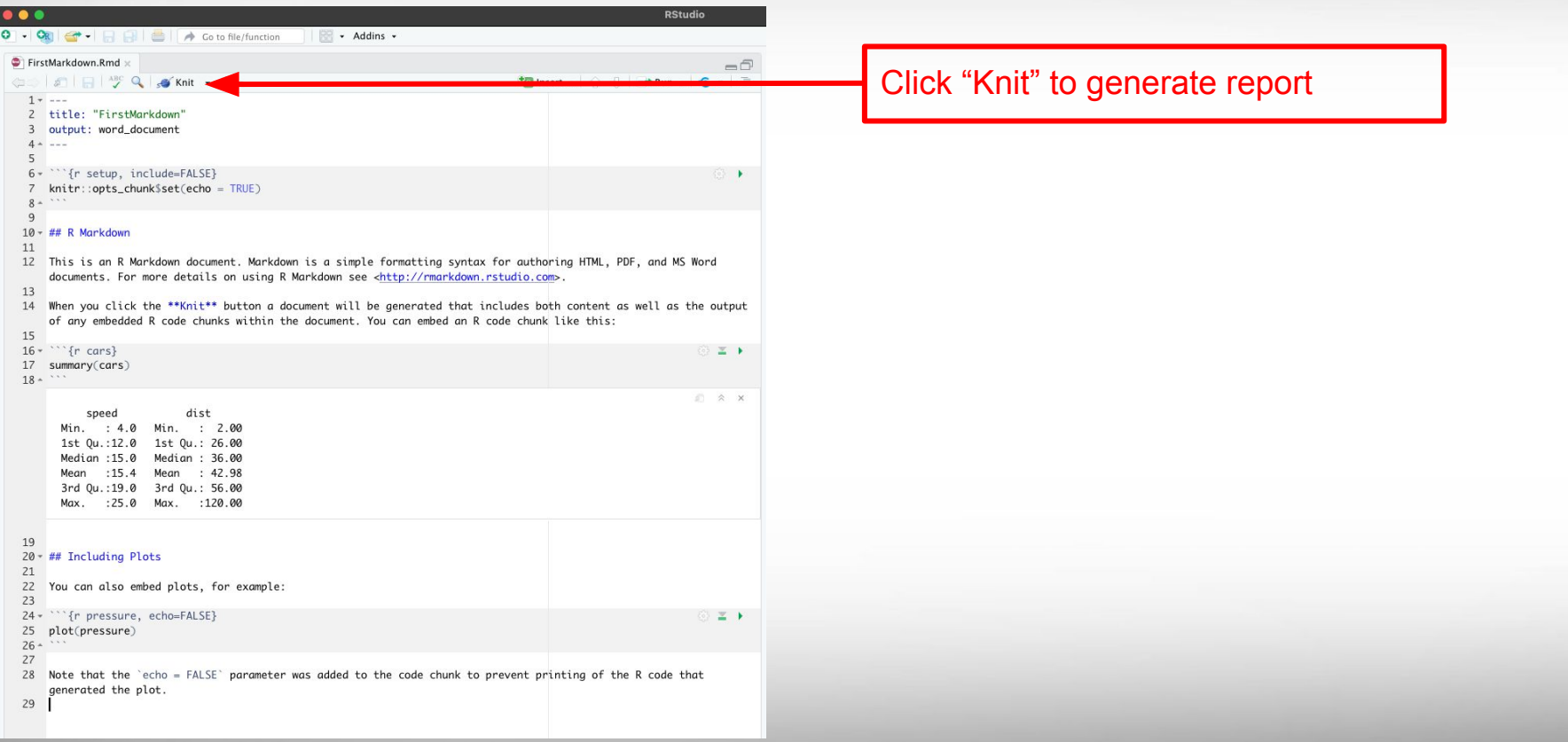

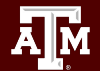

### **FirstMarkdown**

### **R** Markdown

This is an R Markdown document. Markdown is a simple formatting syntax for authoring HTML, PDF, and MS Word documents. For more details on using R Markdown see http://rmarkdown.rstudio.com.

When you click the Knit button a document will be generated that includes both content as well as the output of any embedded R code chunks within the document. You can embed an R code chunk like this:

#### summary(cars)

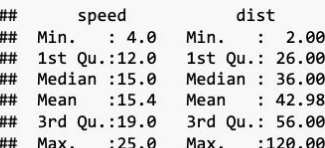

### **Including Plots**

You can also embed plots, for example:

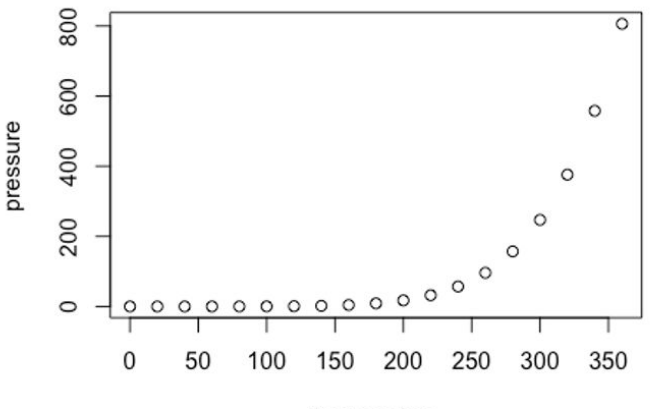

### temperature

Note that the echo  $=$  FALSE parameter was added to the code chunk to prevent printing of the R code that generated the plot.

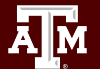

### R Markdown Cheat Sheet:

### <https://www.rstudio.com/wp-content/uploads/2015/02/rmarkdown-cheatsheet.pdf>

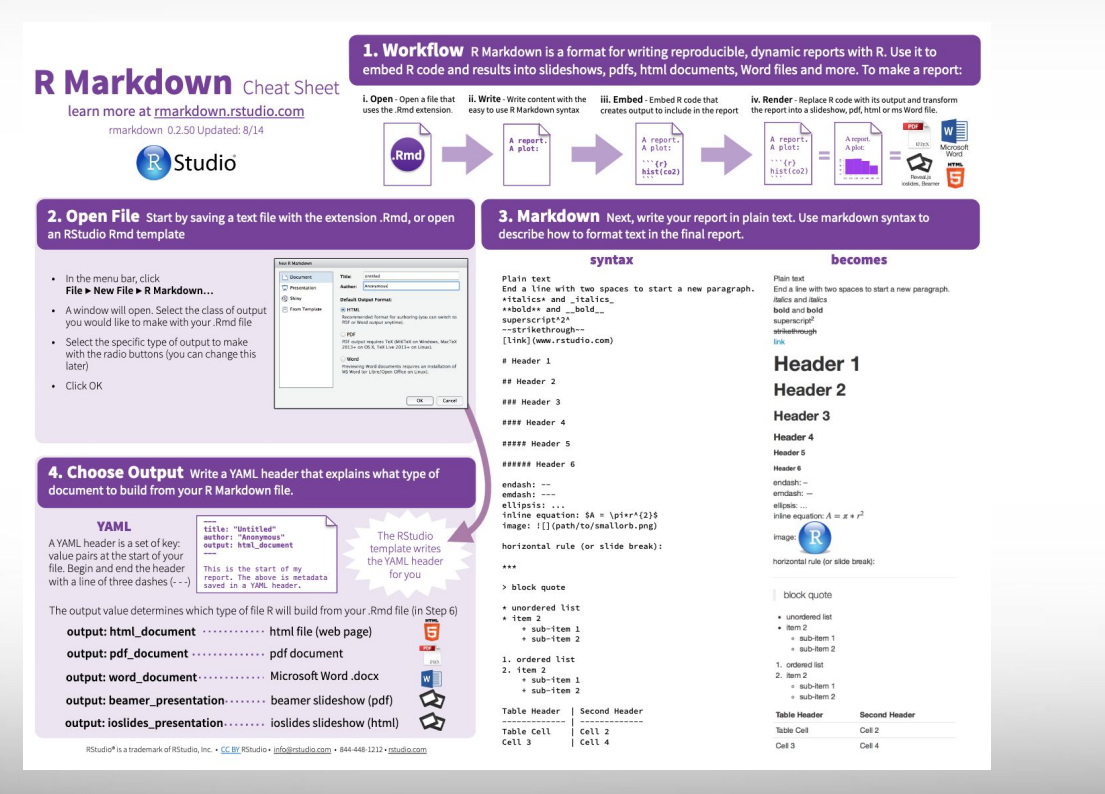

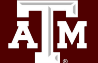

### R Markdown Cheat Sheet:

### <https://www.rstudio.com/wp-content/uploads/2015/02/rmarkdown-cheatsheet.pdf>

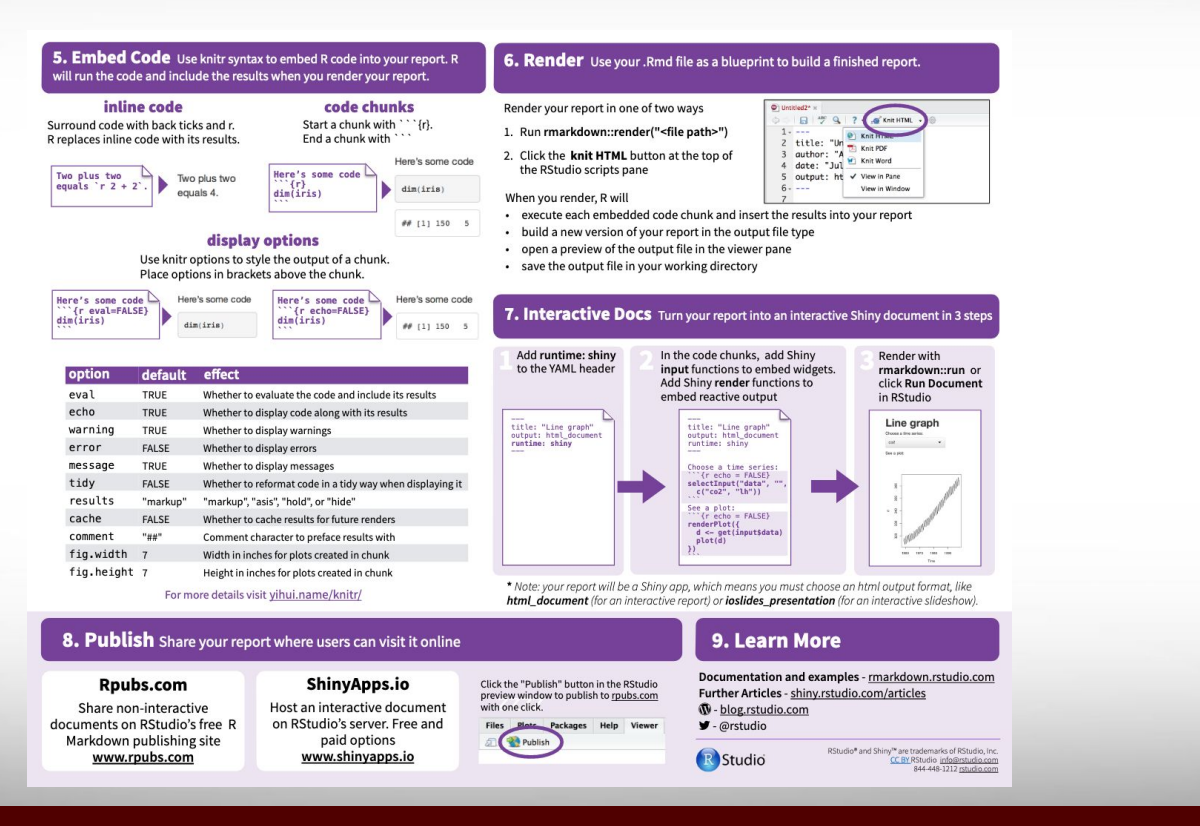

## R for Economics Day 2 - Workshop Close

Thank you for attending the workshop!

Resources for the workshop are available at <https://hprc.tamu.edu/events/workshops/2022-01-11-REcon.html>

For any questions please email [help@hprc.tamu.edu](mailto:help@hprc.tamu.edu) with "R for Economics" in the subject line

For help with technical issues with R you can register for a "Bring Your Own Code" session here: https://docs.google.com/forms/d/e/1FAIpQLSceBxSHiaPGd-oFWZ8d5024aWfBZveGUy6RYposaYGpENpUsg/viewform?usp=sf\_link

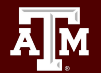

### 10 minute break

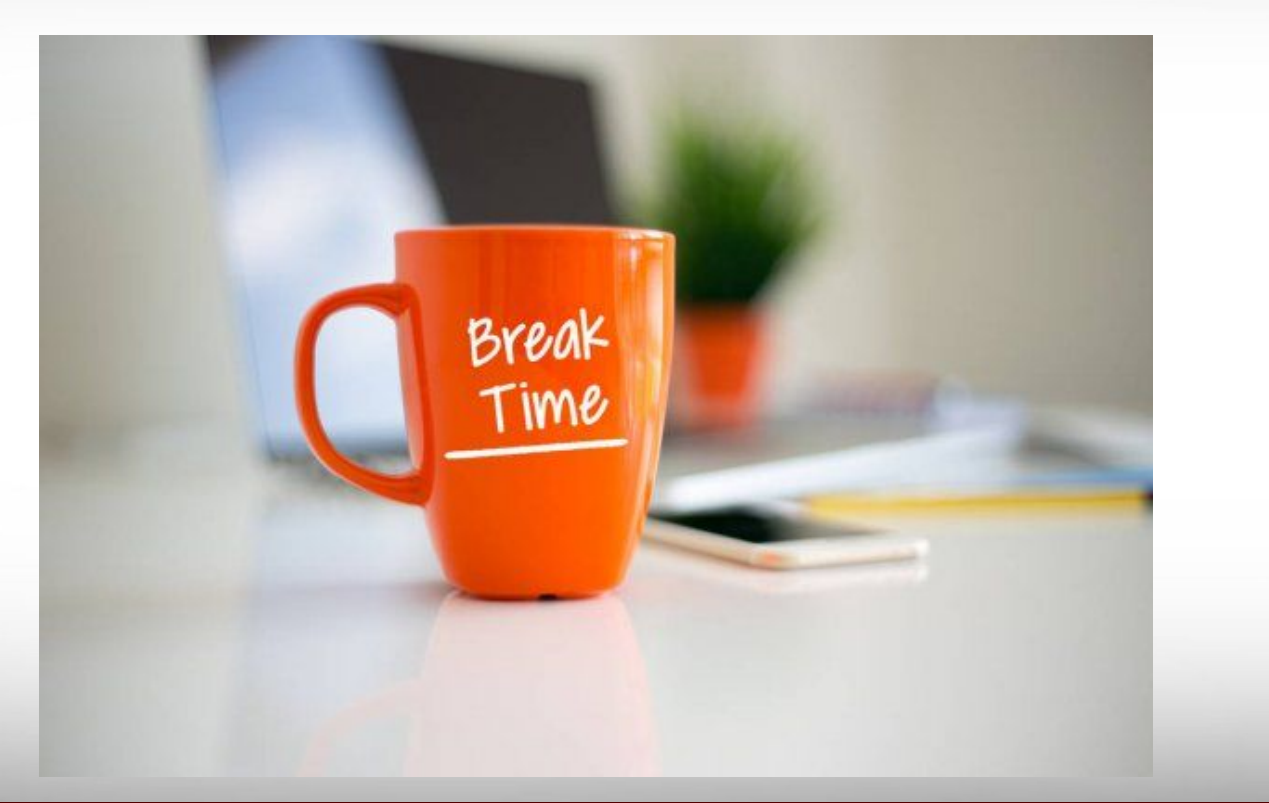

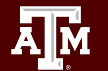